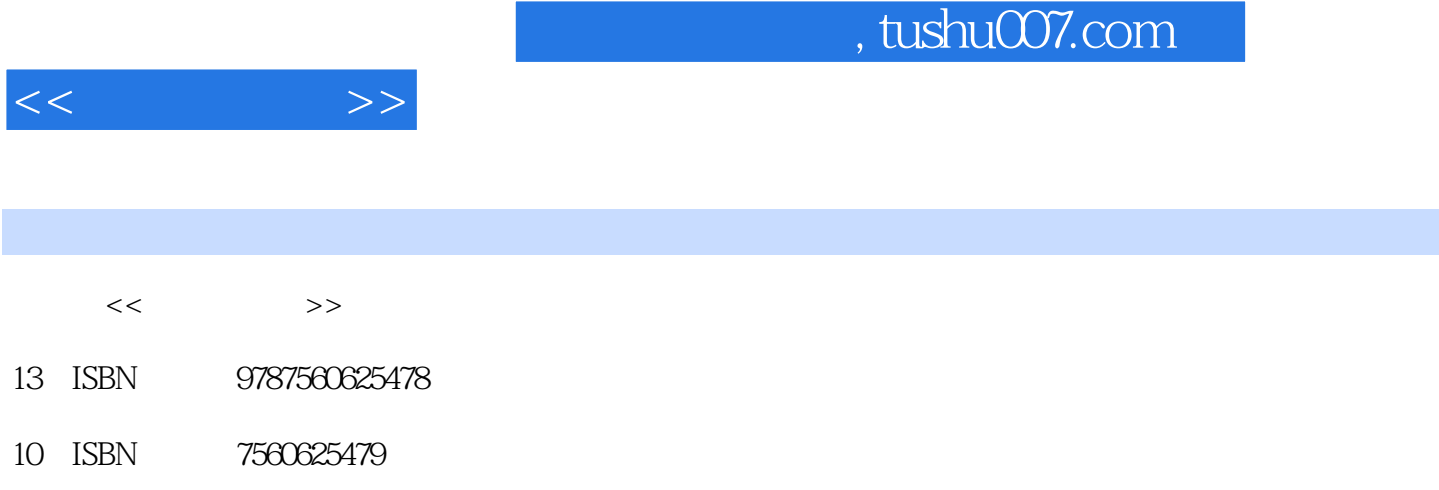

出版时间:2011-2

页数:188

PDF

http://www.tushu007.com

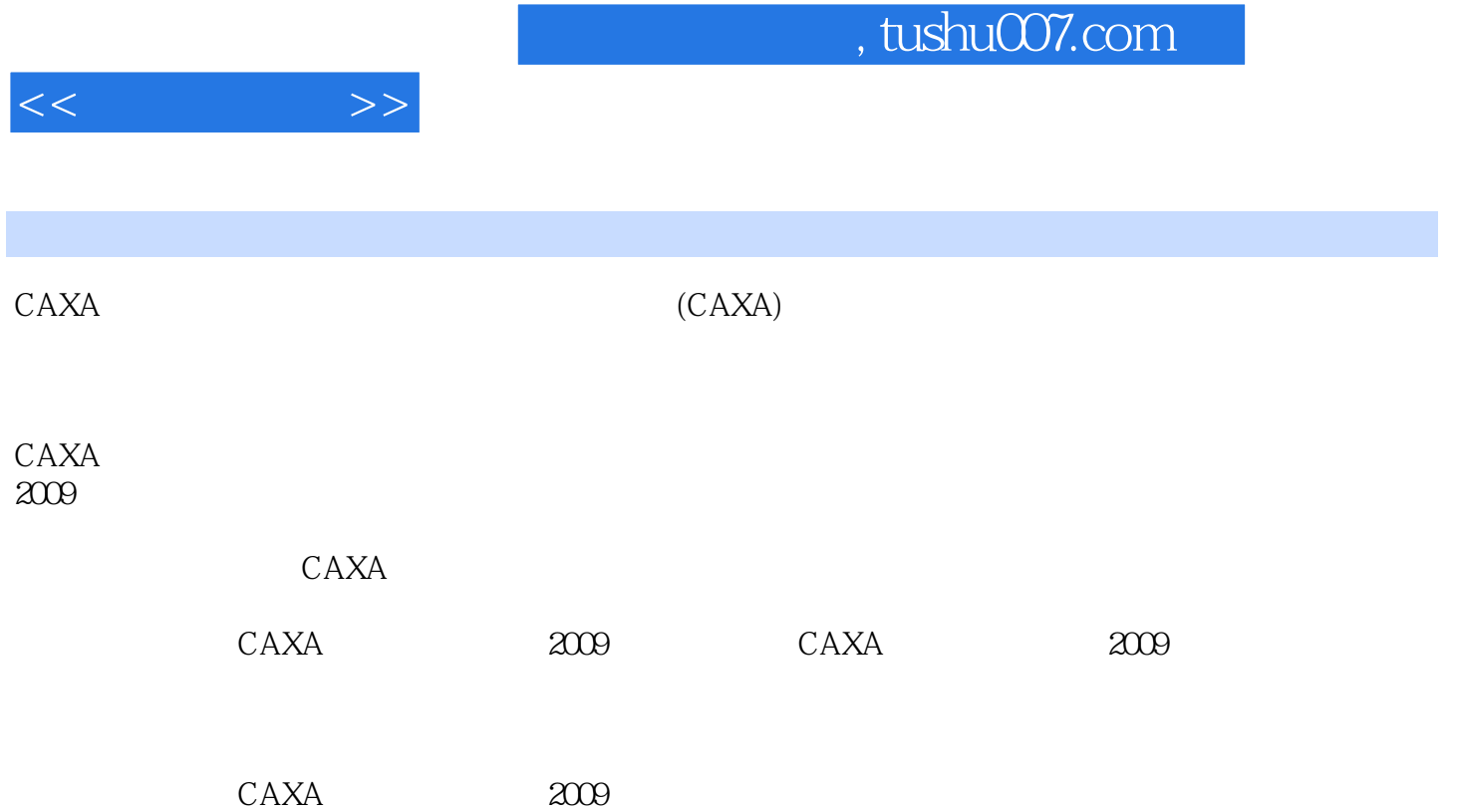

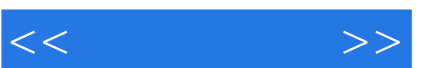

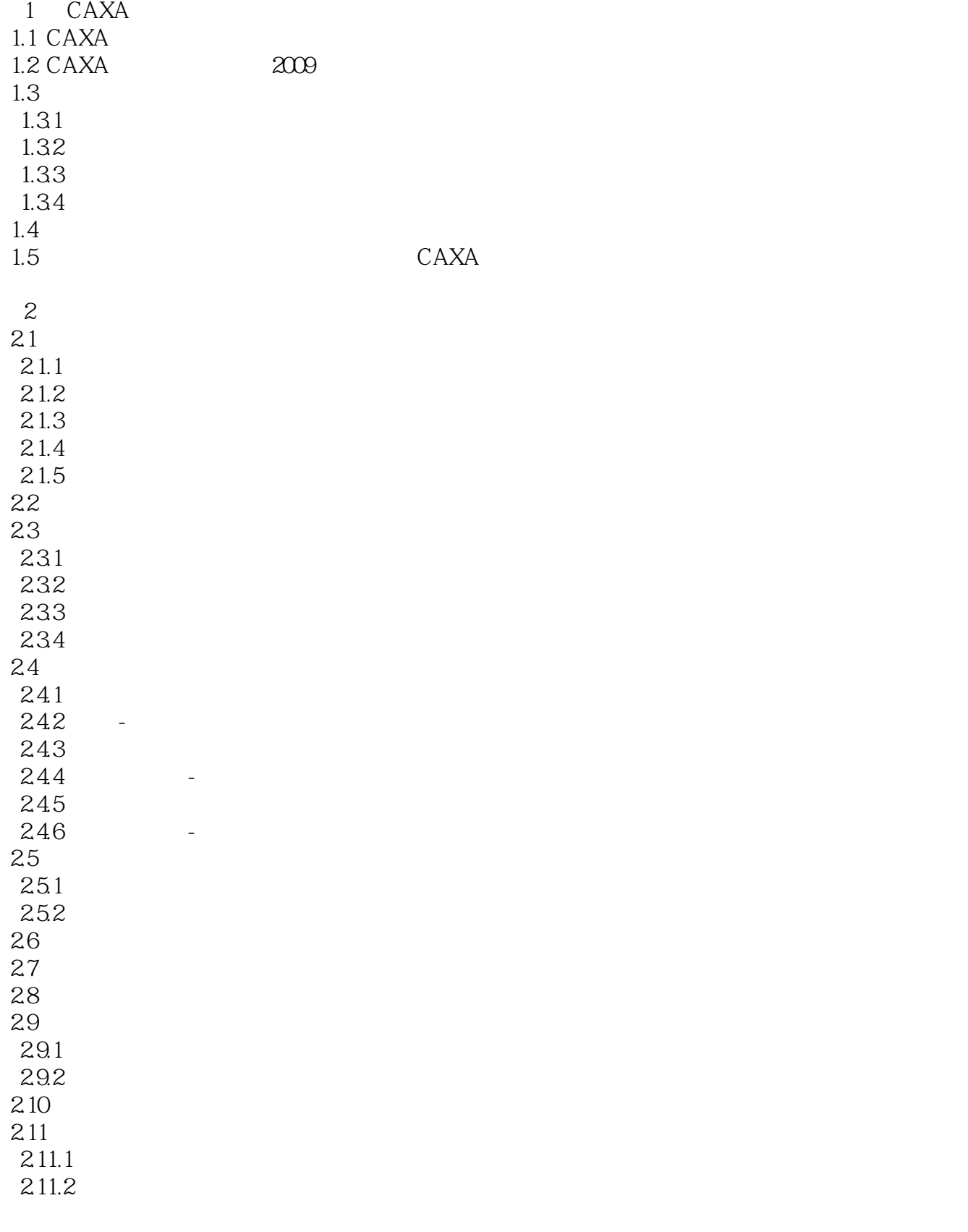

 $<<$   $>>$ 

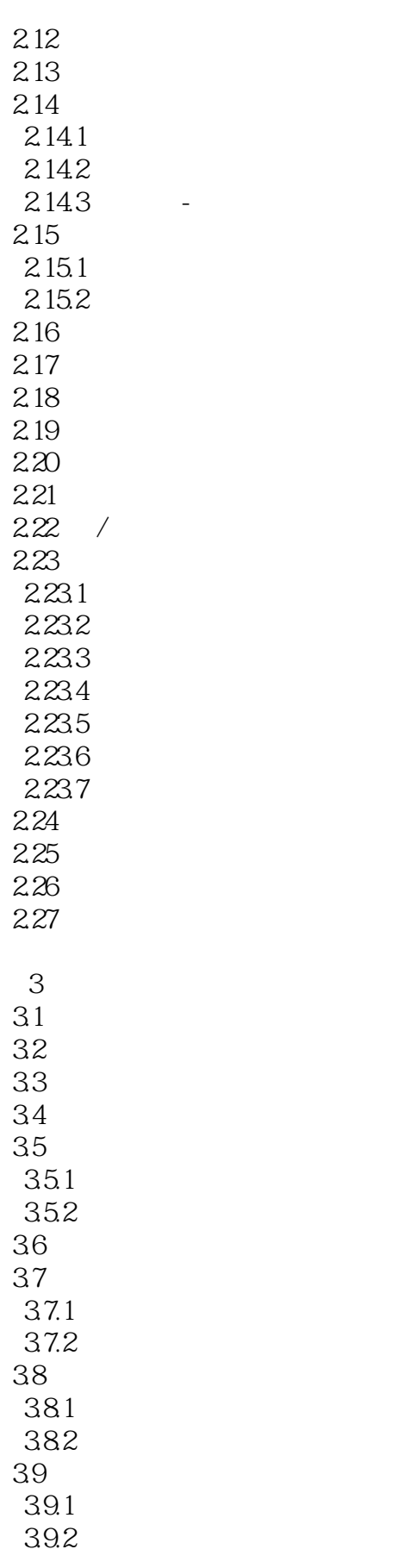

 $<<$   $>>$ 

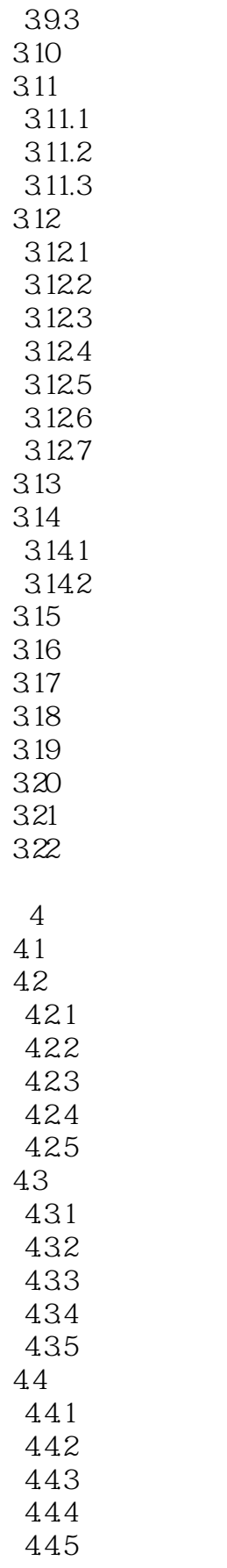

 $<<$   $>>$ 

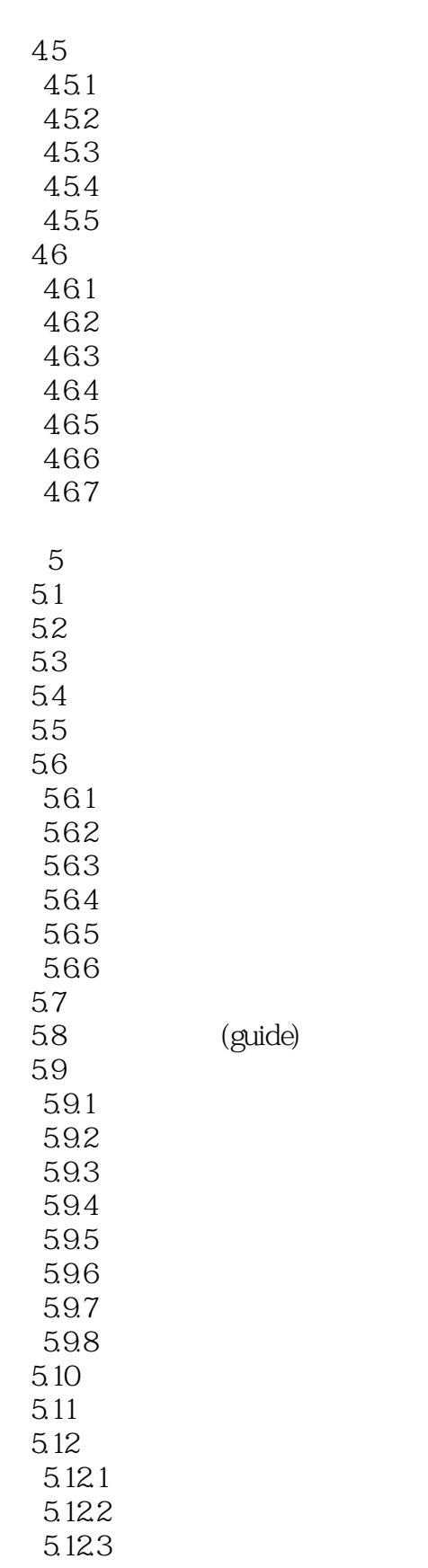

5.124  $5.13$ 

 $<<$   $>>$ 

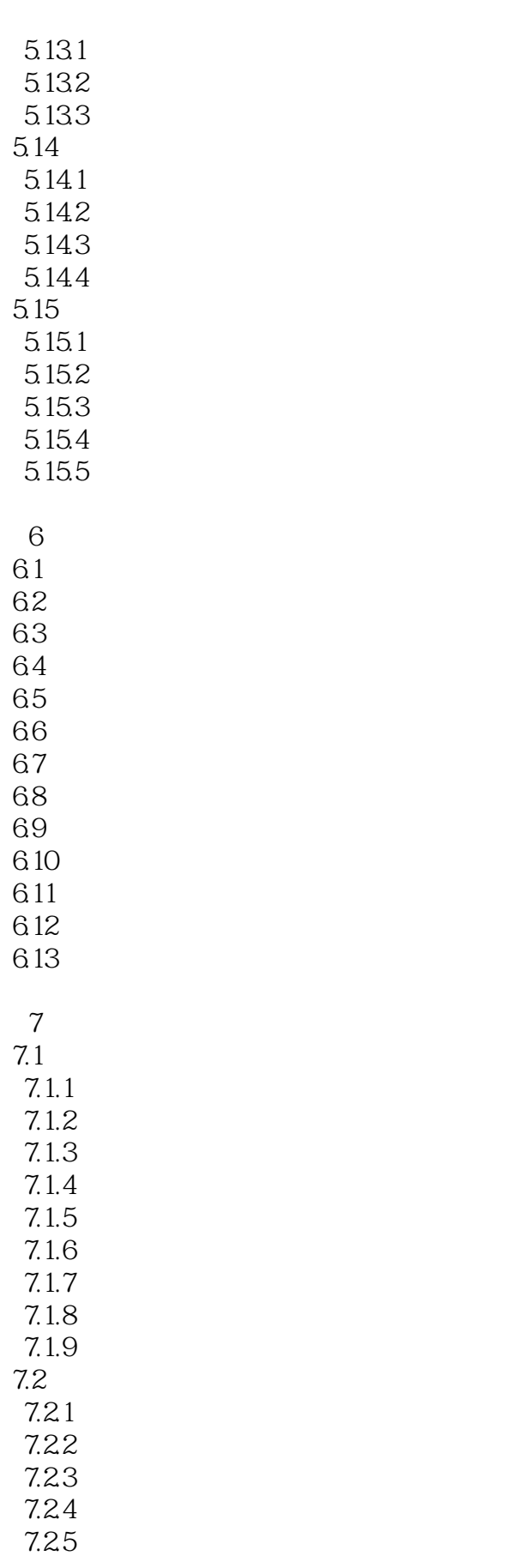

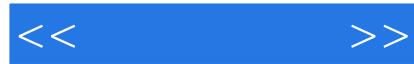

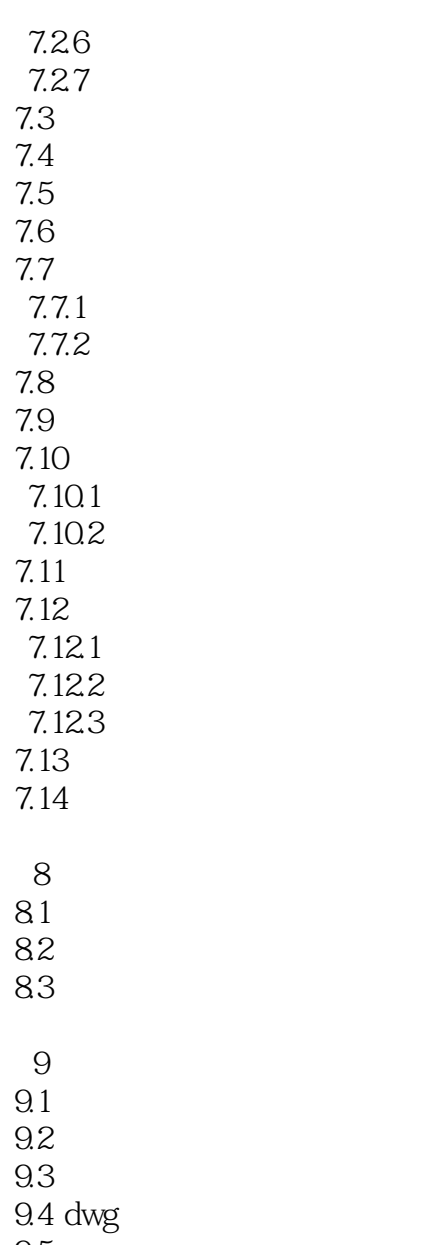

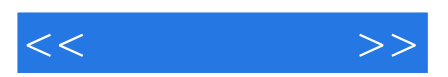

 $338$ 

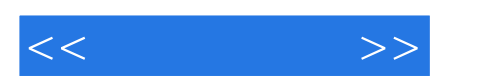

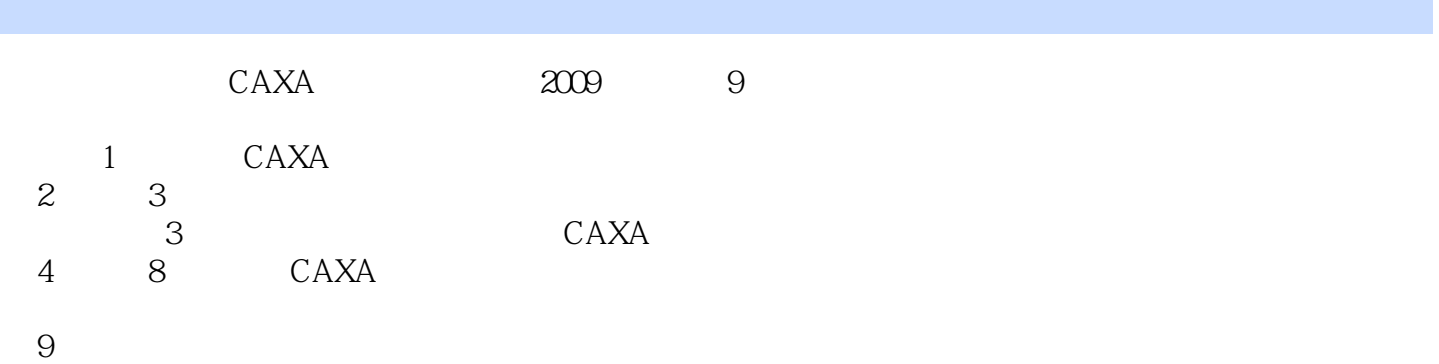

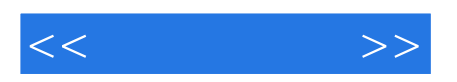

本站所提供下载的PDF图书仅提供预览和简介,请支持正版图书。

更多资源请访问:http://www.tushu007.com